## **Strona główna Szkoły Podstawowej nr 4**

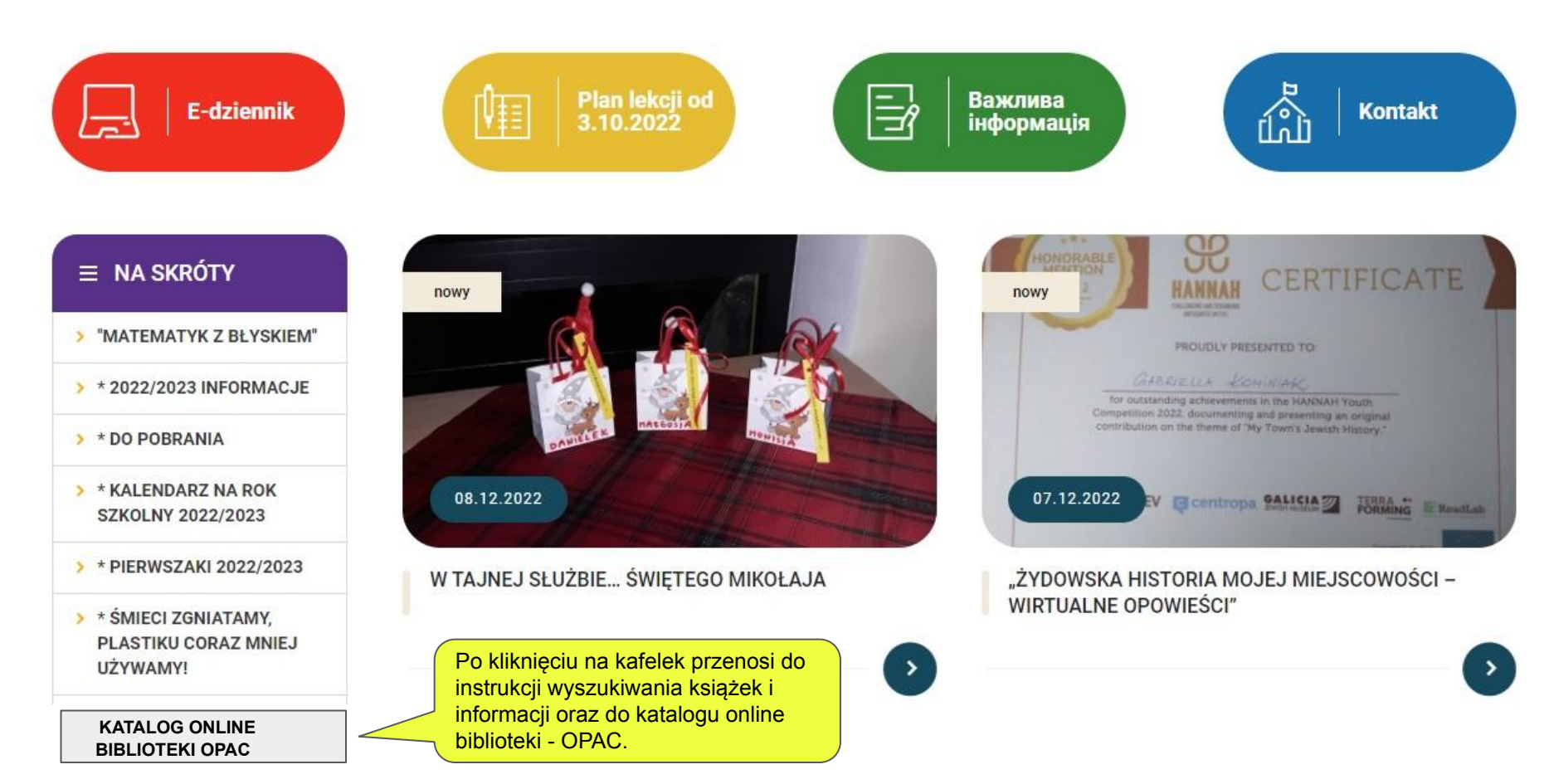

#### **Strona główna katalogu Online OPAC**

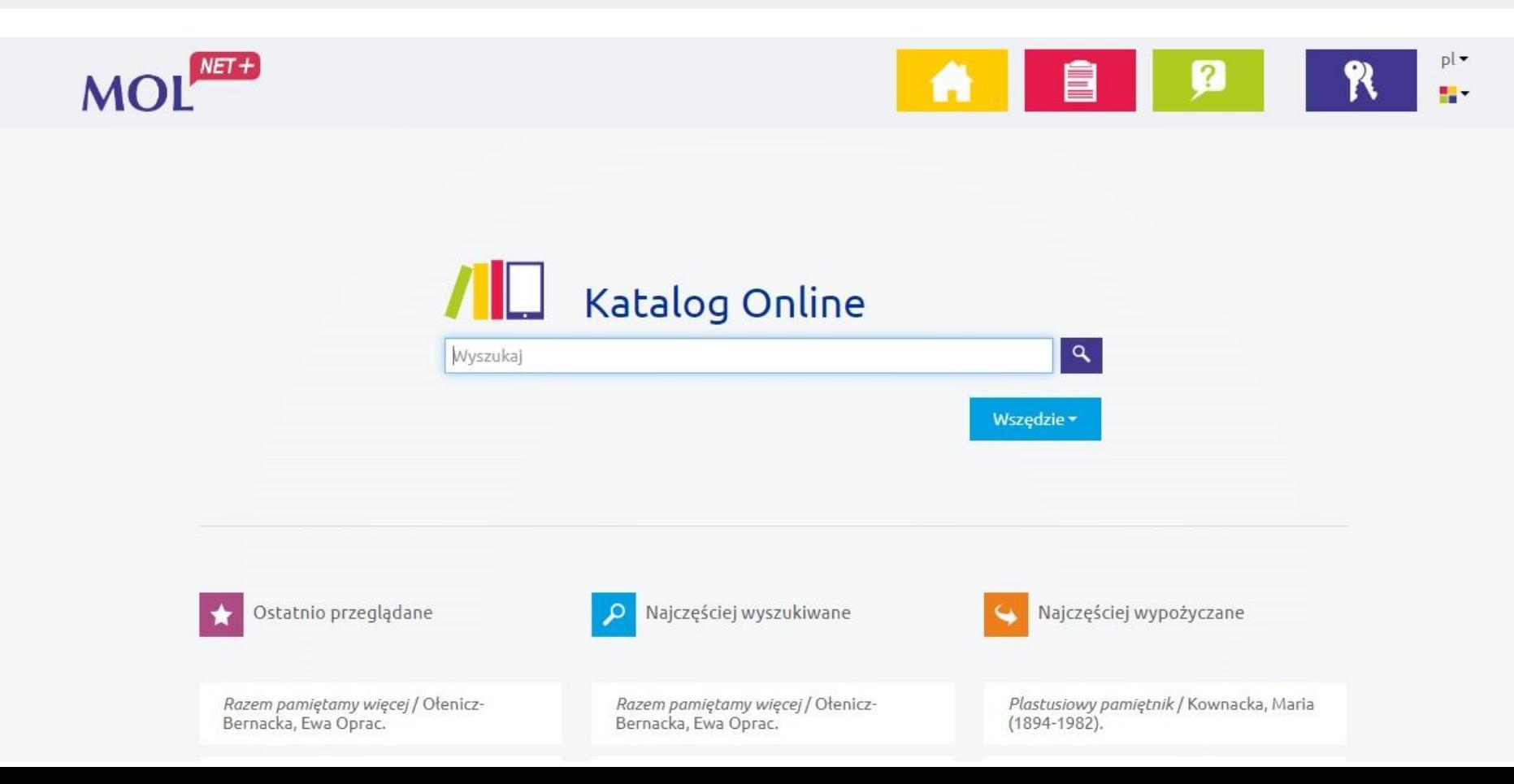

#### **U góry ekranu, po prawej stronie znajdują się cztery aktywne ikonki - nawigacja strony**

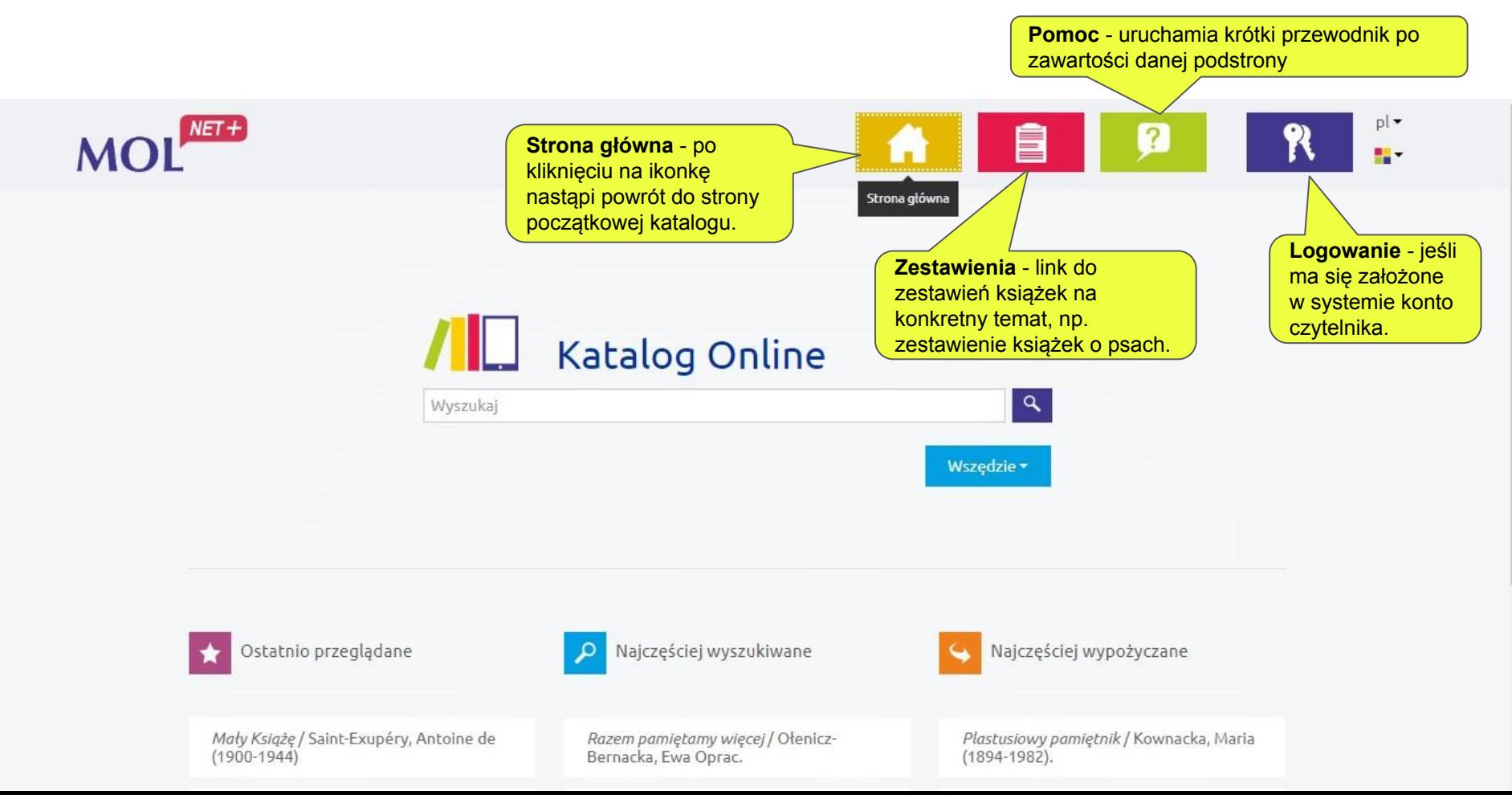

#### **Katalog pokazuje listy książek i dokumentów według:**

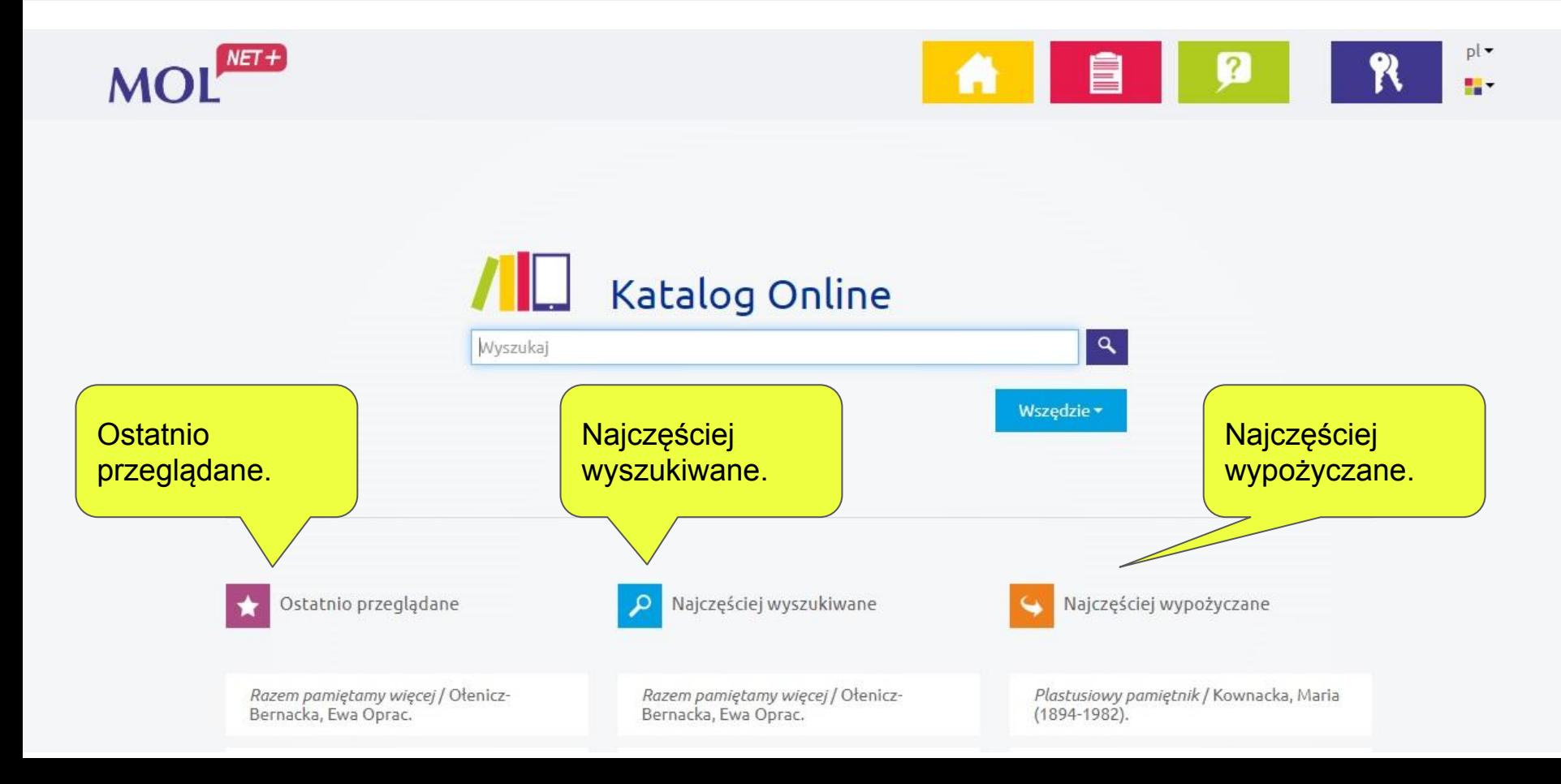

### Jak wyszukać książkę w katalogu

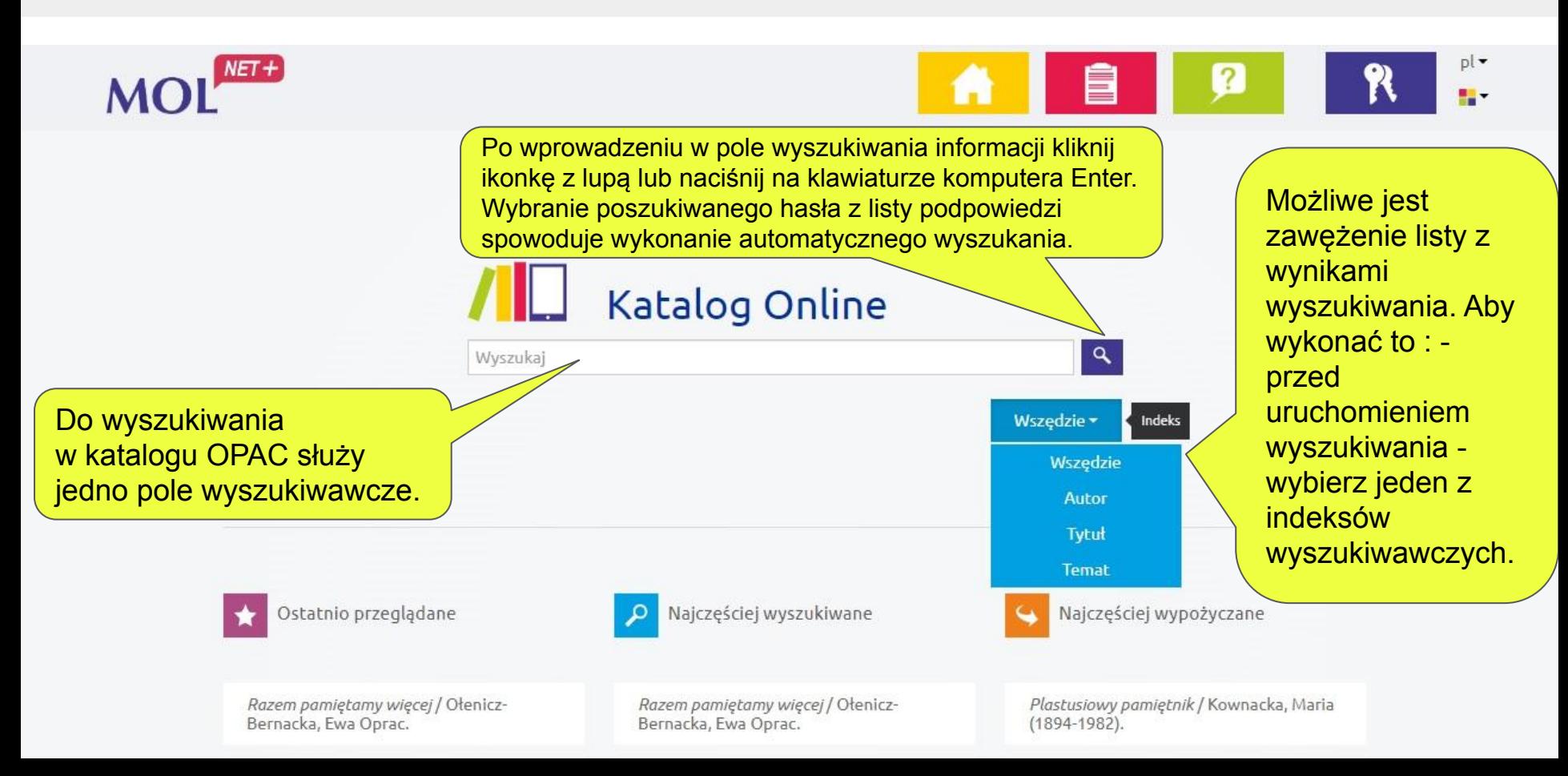

## Wyszukiwanie konkretnej książki

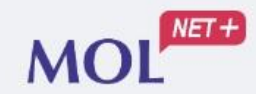

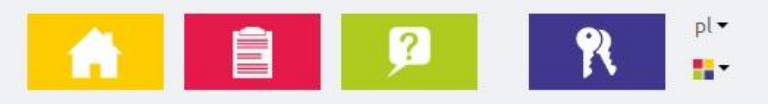

W pole wyszukiwania wpisać tytuł książki lub imię i nazwisko autora lub temat książki. Należy dokładnie wpisywać, pamiętając o polskich znakach.

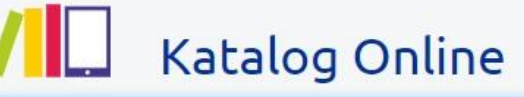

Mały ksiażel

Mały Książę

Mały Książę Komiks według powieści Antoine'a De Saint-Exupery' ego

Mały Książę komiks na podstawie powieści Antoine'a de Saint-Exupéry'ego

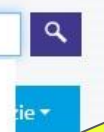

Podczas wprowadzania poszukiwanej informacji system generuje automatycznie podpowiedzi.

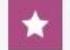

Ostatnio przeglądane

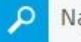

Najczęściej wyszukiwane

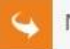

Najczęściej wypożyczane

Razem pamiętamy więcej / Ołenicz-Bernacka, Ewa Oprac.

Razem pamiętamy więcej / Ołenicz-Bernacka, Ewa Oprac.

Plastusiowy pamiętnik / Kownacka, Maria  $(1894 - 1982)$ .

# Wyniki wyszukiwania

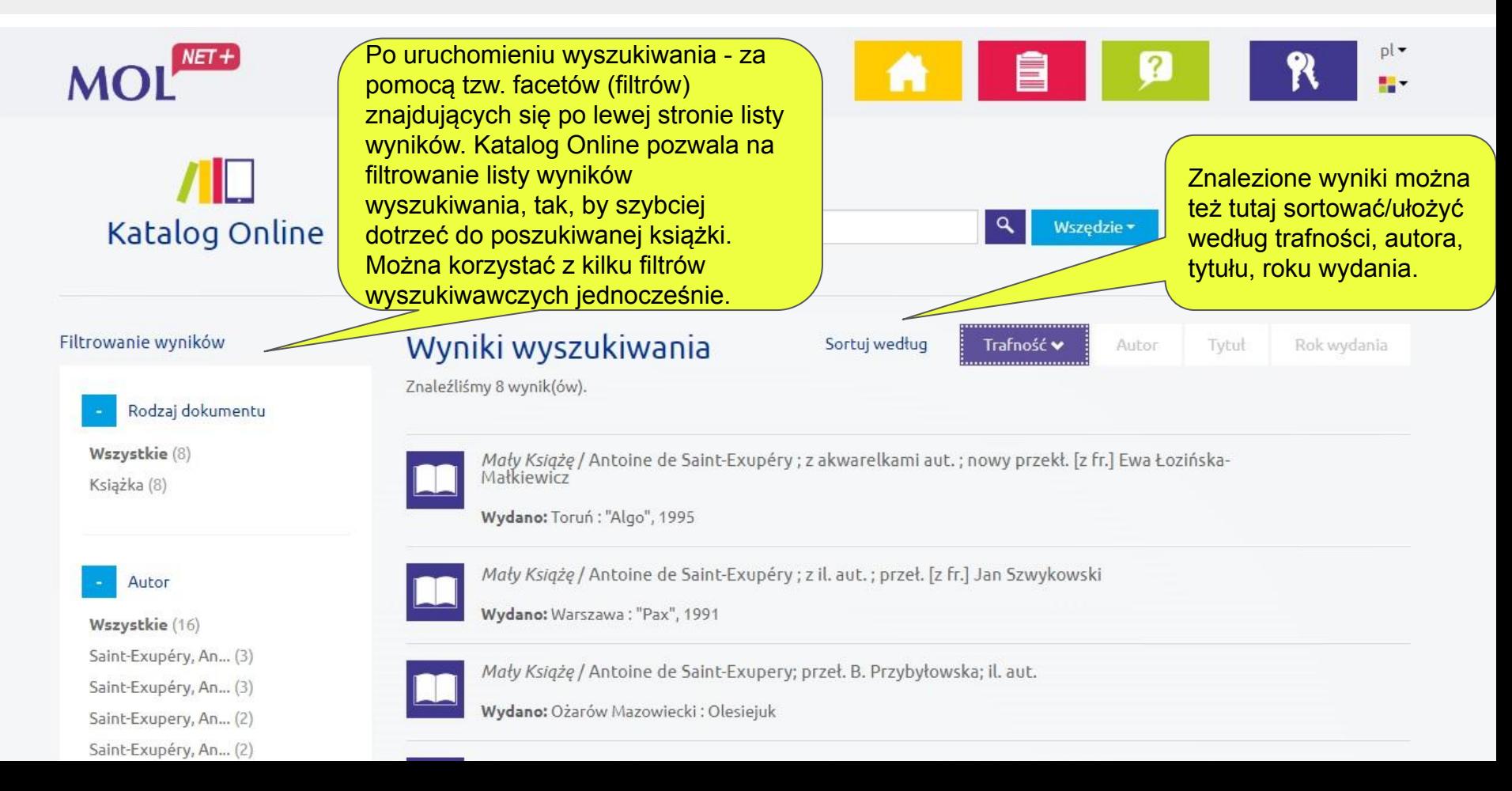

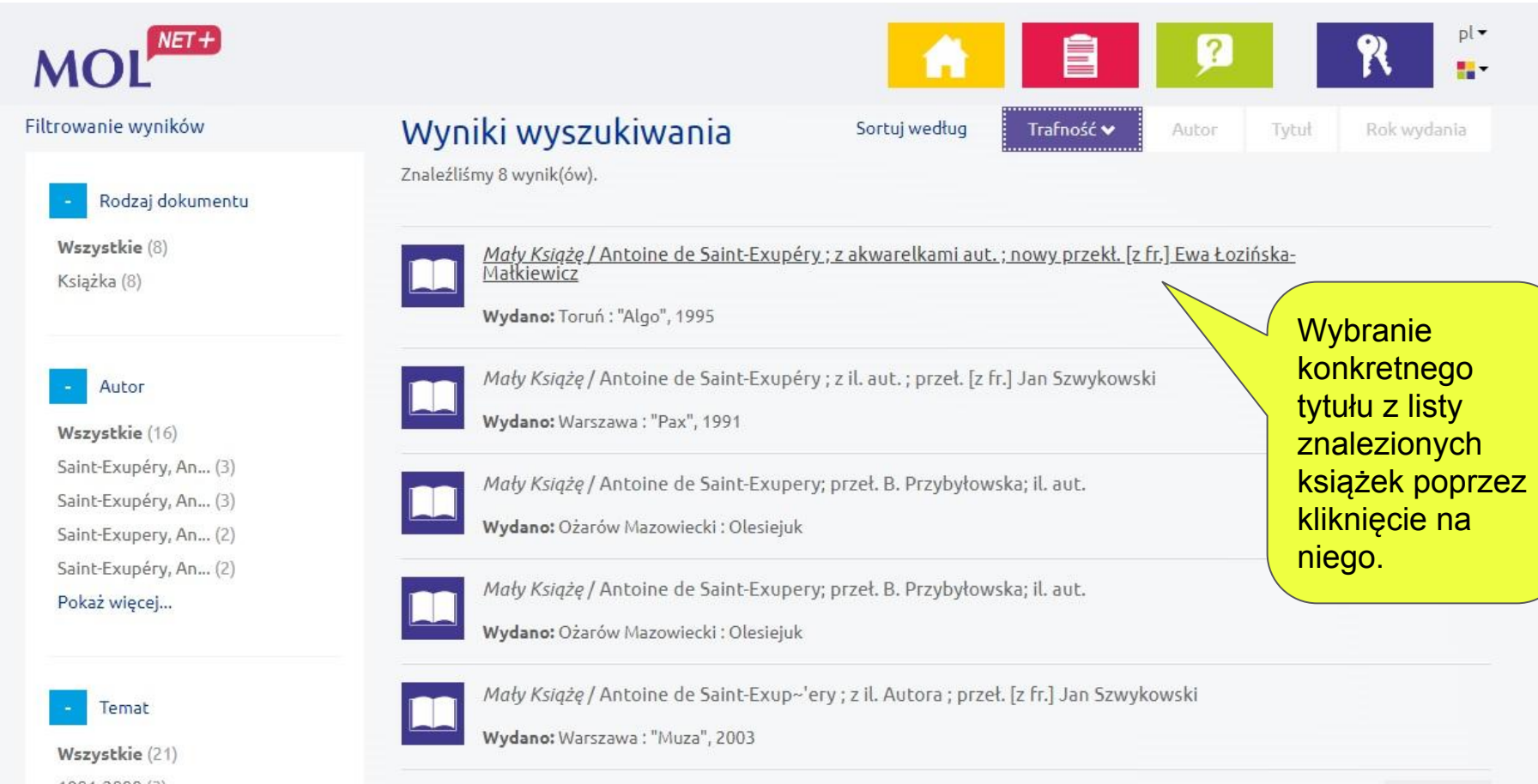

1901-2000 (3)

Mały Książę / Antoine de Saint-Exupéry ; z akwarelkami aut. ; nowy przekł. Ewa Łozińska-Małkiewicz

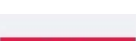

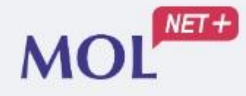

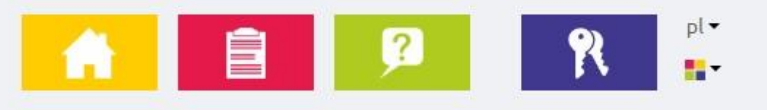

#### Opis pozycji

Tytuł: Mały Książę / Antoine de Saint-Exupéry ; z akwarelkami aut. ; nowy przekł. [z fr.] Ewa Łozińska-Małkiewicz

Autorzy: Saint-Exupéry, Antoine de (1900-1944) Łozińska-Małkiewicz, Ewa. Tł. Saint-Exupéry, Antoine de (1900-1944). Il.

Edycja: [Wyd. 1 w tej ed.]

Wydano: Toruń: "Algo", 1995

Opis fizyczny: 82, [1] s. : il. (gł. kolor.) ; 21 cm

Uwagi: Tyt. oryg.: "Le Petit Prince" 1943

ISBN: 83-900983-9-3

Tematy: Opowiadanie francuskie - 20 w 1901-2000

**UKD: 82** 

Opis bibliograficzny wyszukanej książki. Poniżej wyświetlone są wszystkie egzemplarze wybranej przez nas książki, które znajdują się w bibliotece SP4.

#### Egzemplarze

### Znalezione egzemplarze znajdujące się w bibliotece

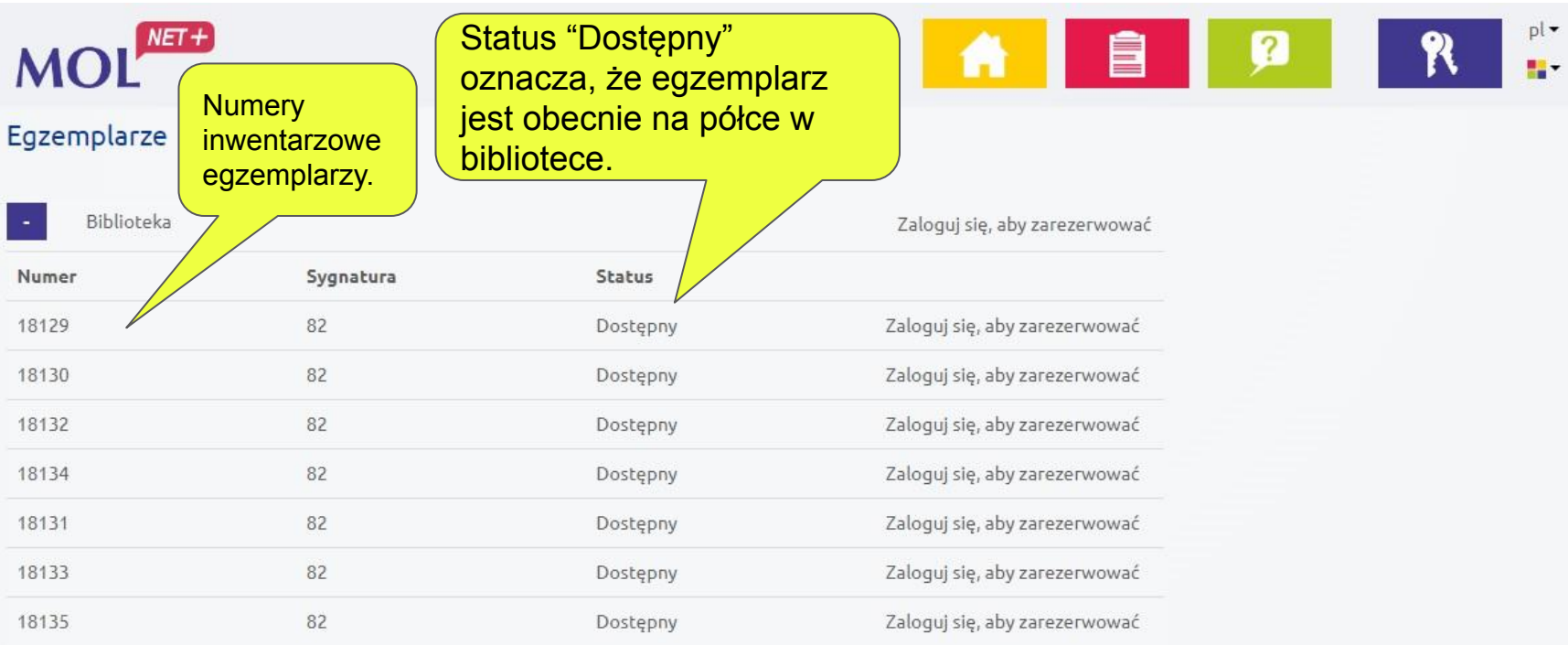

Powrót do poprzedniej strony.

Powrót